# nced Shipment

# Microsoft Dynamics™ SL

# **BENEFITS**

- **Manage shipping information**  Provide the data for an advance ship notice document and give trading partners the ability to scan bar codes to identify box contents, pallet location, and shipment details such as carrier, size, and weight.
- **Build shipment detail automatically**  Build detailed shipment information quickly, easily, and flexibly, and print it on UCC-128 compliance labels — while you're creating and printing the pick ticket for an order. Create bills of lading and track shipments via the Web.

#### **Set up options with ease**

Simply activate Advanced Shipment Management with Order Management and e-Commerce Gateway–EDI Edition, and then choose your setup options, including weight and dimensions calculations, container specifications, carton breaks, and label requirements.

## **Change or build shipment detail flexibly**

Build pallets, assign tare levels, change shipments, and even build shipment detail if container setup options are not activated. Review your pallet hierarchy and print pallet labels.

## **Monitor shipment status**

Quickly check shipment status by searching on PO numbers, serial container IDs, or tracking numbers. Drill down to shipment detail on the bill of lading or open the Shipper details to access your carrier's online tracking system using your Web browser.

**Automatically create shipping labels, build shipment detail, charge shipments and do much more with Microsoft Dynamics SL Advanced Shipment Management.** 

Add precise and efficient shipment functionality to Microsoft Dynamics SL Order Management and e-Commerce Gateway–EDI Edition.

*View lists of containers attached to a shipper including all line items on the ticket that have not yet been packed.*

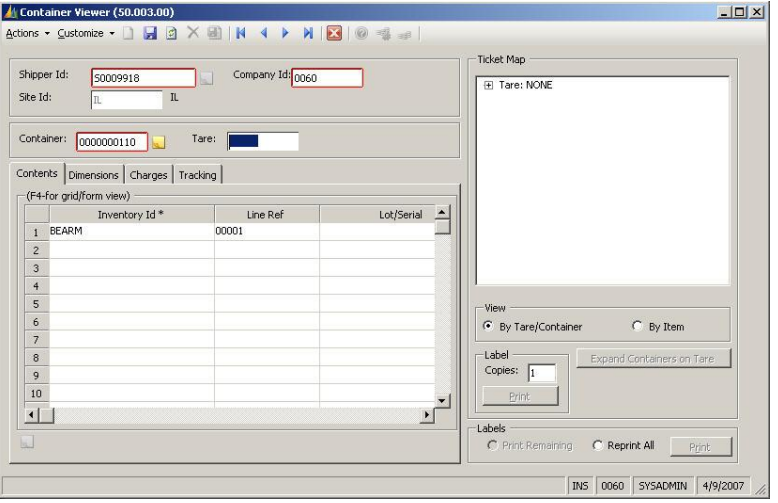

*Create new containers using this screen or change containers that were pre-built during pick ticket creations.*

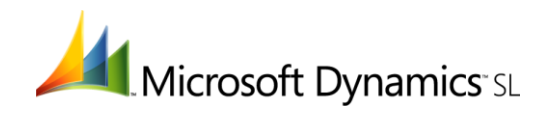

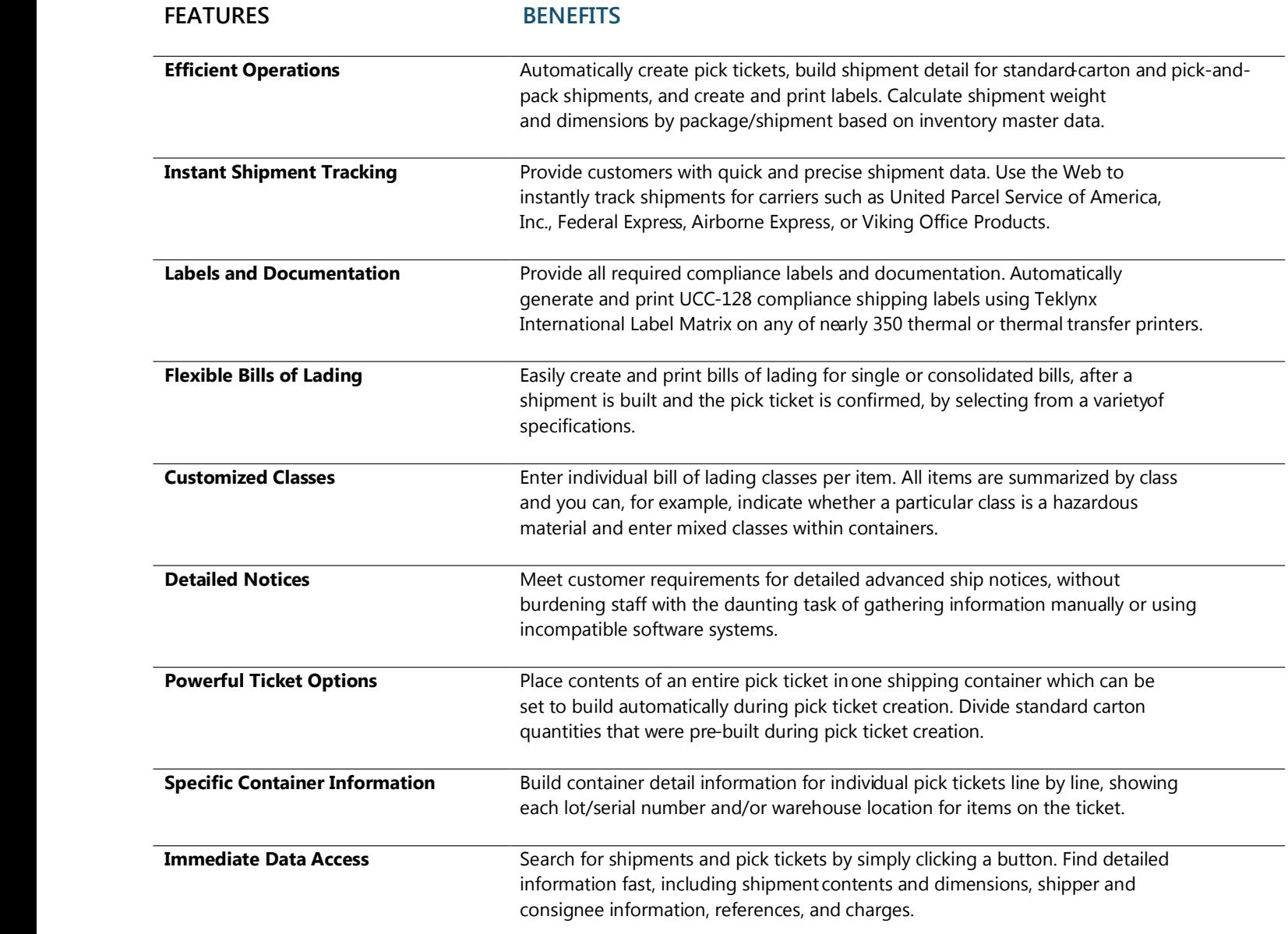

This document is for information purposes only.

MICROSOFT MAKES NO WARRANTIES, EXPRESS, IMPLIED, OR STATUTORY, AS TO THE INFORMATION IN THIS DOCUMENT.

© 2007 Microsoft Corporation. All rights reserved. Microsoft, The Microsoft Dynamics Logo, are either registered trademarks or trademarks of Microsoft Corporation or Microsoft Business Solutions ApS in the United States and/or other countries. Microsoft Business Solutions ApS is a subsidiary of Microsoft Corporation.

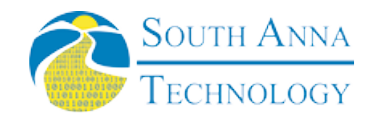

South Anna, Inc PO Box 3568 Glen Allen, VA 23058-3568 804-316-9660 www.southanna.com

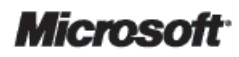